# **BANK SOAL**

KELAS XI IPA&IPS

## SOAL-SOAL D (PASCAL, EXCEL)

# **I. PILIHLAH JAWABAN YANG PALING BENAR DENGAN MEMBERI TANDA SILANG (X) PADA A,B,C,D ATAU E !**

- 1. Dalam *Flow Chart* manakah gambar yang digunakan untuk melambangkan suatu proses…
	- a.  $\mathbf{b}$ .  $\Box$ c.  $\Box$ d.  $\Leftrightarrow$
	- e.

#### 2. Perhatikan tabel excel berikut:

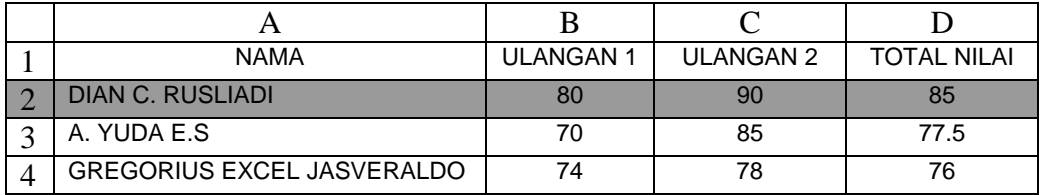

Pada kolom total nilai,baris ke 2 dihasilkan dengan rumus?

- a. ulangan  $1 +$ ulangan  $2/2$
- b. kolom  $3 +$ kolom  $4/2$
- c.  $=(B2 + C2)/2$
- d.  $B2 + C2 / 2$
- e.  $D = (B2 + C2)/2$
- 3. Length ('http://www.sman11yogyakarta.com')
	- a. 30
	- b. 32
	- c. 34
	- d. ('http://www.sman11yogyakarta.com')
	- e. http://www.sman11yogyakarta.com
- 4. Perhatikan program Pascal berikut :

```
Program hitung_nilai_y; 
     Var y,a,b:real; 
      Begin 
         a:=5; 
         b:=2:
         y:=\sqrt{sqrt(a+b)};
         Writeln('nilai y=',y); 
    Readln; 
      end. 
Apa yang dihasilkan dari program pascal diatas? 
a. 9
```
- b. 14
- c. nilai y=9
- d. nilai y=14
- e. write nilai
- 5. Berikut ini adalah karakter-karakter dalam bahasa pascal, kecuali…
	- a. karakter A sampai Z
	- b. karakter 0 sampai 9
- c. Karakter (
- d. karakter real
- e. Karakter {
- 6. Berikut ini yang bukan merupakan fungsi standar dalam pascal, adalah…
	- a. read
	- b. round
	- c. trunch
	- d. successor
	- e. pred
- 7. Statement yang mencetak nilai argument/pernyataan tersebut dan berpindah ke baris berikutnya, disebut...
	- a. write
	- b. writeln
	- c. read
	- d. readln
	- e. div
- 8. Berikut ini yang bukan merupakan aturan penulisan program pascal...
	- a. baris komentar tidak dieksekusi oleh komputer
	- b. program pascal boleh ditulis pada kolom dan baris berapa saja
	- c. judul program pascal boleh menggunakan spasi
	- d. setiap statement diakhiri dengan ;
	- e. akhir sebuah program pascal diakhiri dengan end.(titik)
- 9. Merupakan nilai bilangan yang mengijinkan tanda desimal disebut...
	- a. div
	- b. mod
	- c. real
	- d. integer
	- e. round
- 10. Perhaikan pernyataan berikut ini:
	- 1) seorang analis sistem menyusun laporan dari sistem yang telah berjalan dan mengevaluasi kekurangan sistem
	- 2) seorang analis sistem harus menguasai pemrograman komputer
	- 3) seorang analis sistem mengumpulkan dan menganalisa segala dokumen, file pada sistem yang telah berjalan
	- 4) seorang analis sistem mengumpulkan dan menganalisa segala dokumen, file pada sistem yang belum berjalan

Dari pernyataan diatas, manakah yang merupakan tugas seorang analis sistem?

- a. 1 & 2 benar
- b. 1 & 3 benar
- c. 2 & 3 benar
- d. 2 & 4 benar
- e. semua benar

11. Statement untuk menghasilkan hasil perbaris adalah....

- a. read
- b. readln
- c. readkey
- d. write
- e. writeln
- 12. Perhatikan deklarasi berikut:

# *Nama\_perusahaan = Makmur Jaya*

Dalam pemrograman pascal,dari deklarasi diatas manakah yang termasuk *konstanta.*… a. No\_urut=212

- b. No\_urut dan Nama\_perusahaan
- c. 212 dan Makmur Jaya
- d. Nama,Makmur Jaya
- e. No\_urut,212,nama\_perusahaan dan Makmur Jaya

13. Microsoft excel merupakan software yang terintegrasi dari keluarga besar....

- a. workbook
- b. linux
- c. Ms. Office
- d. Windows
- e. Ms. Outlook

## 14. Berikut merupakan perangkat lunak pengolah angka yang pernah ada di pasaran

- 1) symphony
- 2) microsoft
- 3) microstat
- 4) flash spring

Manakah yang benar?

- a. 1 & 2
- b. 1 & 3
- c. 2 & 3
- d. 2 & 4
- e. semua benar

#### 15. Kumpulan dari beberapa sheet disebut....

- a. worksheet
- b. lembar kerja
- c. workbook
- d. stillsheet
- e. salah semua

16. Jumlah kolom dalam setiap lembar kerja excel adalah....

- a. 200 kolom
- b. 256 kolom
- c. 65535 kolom
- d. 65536 kolom
- e. tidak terhitung

17. Disebut apakah pertemuan antara baris dan kolom....

- a. worksheet
- b. sheet
- c. range
- d. workbook
- e. sel
- 18. Selain digunakan sebagai pengolah angka, worksheet excel bermanfaat sebagai lembar kerja untuk….
	- 1) melakukan perhitungan statistik
	- 2) membuat grafik
	- 3) menampilkan dan mengolah angka & data
	- 4) melakukan perhitungan-perhitugan matematika, ekonomi ;
	- Manakah yang benar?
	- a. 1 & 2
	- b. 1 & 3
	- c. 2 & 3
	- d.  $2 & 4$
- e. semua benar
- 19. Jika ingin membuat dokumen baru di excel dapat digunakan perintah submenu New atau

*shortcut*.... a.  $ctrl + P$ 

- b.  $ctrl + N$
- c.  $ctrl + S$
- d.  $ctrl + C$
- e.  $ctrl + V$

#### 20. Perhatikan program Pascal berikut :

```
Program hitung_nilai_x; 
    Var x,a,b:real; 
     Begin 
         write ('nilai x !');
         a:=5; 
         b:=2;x:= a + b + sqrt(100);Writeln(x = 'x);
    Readln; 
      end. 
Apa yang dihasilkan dari program pascal diatas? 
a. 17
```
- b. Nilai x !
- c.  $x = 17$
- d. nilai  $x : x = 17$
- e. nilai x !
	- $x = 17$

21. succ 100 adalah….

- a. 98
- b. 99
- c. 100
- d. 101
- e. Salah semua

22. round 8,5 adalah….

- a. 3
- b. 7
- c. 8
- d. 8,5
- e. 13

23. trunch 8,5 adalah….

- a. 3
- b. 7
- c. 8
- d. 8,5
- e. 13
- 24. Fungsi yang digunakan untuk menghitung secara keseluruhan jumlah data yang ingin dijumlahkan disebut
	- a. max
	- b. min
	- c. sum
	- d. average
	- e. sqr

25. Kumpulan dari sel-sel yang membentuk persegi disebut....

- a. worksheet
- b. sheet
- c. range
- d. workbook
- e. sel

# 26. Perhatikan gambar berikut  $\angle$

Dalam sebuah FlowChart,apa arti dari gambar?

- a. menandakan awal dan akir suatu aliran data
- b. digunakan untuk menyambung aliran data,pada halaman yang berbeda
- c. input dan output data
- d. proses manual
- e. aliran data

## 27. Suatu sistem terdiri dari elemen-elemen dasar, berikut ini...

- a. input, prosedur, output
- b. input, proses, output
- c. output, informasi, system
- d. prosedur, proses, sistem
- e. system, data, proses
- 28. Sebuah teknik komando/ instruksi standar untuk memerintah komputer, disebut...
	- a. sintaks
	- b. sintaksis
	- c. bahasa pemrograman
	- d. linguistik
	- e. pascal

29. Merupakan nilai bilangan yang tidak mengijinkan tanda desimal disebut...

- a. div
- b. mod
- c. integer
- d. real
- e. round

30. Hasil dari 37 mod 6 adalah....

- a. 0
- b. 1
- c. 6
- d. 6,1
- e. 6,2
- 31. Disebut apakah kumpulan fakta representasi deskripsi dari suatu objek yang masih mentah atau belum diolah/dianalisa...
	- a. Informasi
	- b. Output
	- c. File
	- d. sistem
	- e. Data
- 32. Extention dari program excel adalah...
	- a. **.**doc
	- b. **.**ppt
	- c. **.**xls
	- d. **.**pas
	- e. **.**jpg
- 33. Perhatikan contoh program berikut,

Begin

Write('masukan sembarang angka=');

End.

Bagaimanakah output/hasil dari program pascal tersebut…

- a. 'masukan sembarang angka'
- b. masukan sembarang angka =
- c. 123456
- d. write 123456
- e.  $123456 =$

34. Perhatikan pernyataan berikut  $y = \sqrt{a * b(c^2)}$  jika dalam pemrograman

- pascal akan terbaca
- a.  $y=a*b*c*c;$
- b.  $y:=a^*bsqrt(c);$
- c.  $y:=sqrt(a*b*(c*c));$
- d.  $y:=sqrt(a*b(c*c);$
- e. y:=sqrt(sqr(a\*b\*c);
- 35. Sebuah lintasan yang lebih pendek dari pada lintasan normal yang menuju pda aplikasi atau metode operasi tertentu dengan tujuan menghemat waktu dari langkah pengoprasian yang biasa disebut?
	- a. Excel
	- b. pascal
	- c. spreadsheet
	- d. shortcut
	- e. ikon
- 36. Perhatikan program pascal pada nomor 20, manakah yang dimaksud variable?
	- a. program
	- b. program hitung\_nilai\_x;
	- c. hitung\_nilai\_x;
	- d. x,a,b:real;
	- e. nilai x

37. Jumlah baris dalam setiap lembar kerja excel adalah….

- a. 255 baris
- b. 256 baris
- c. 526 baris
- c. 65536 baris
- d. 66666 baris
- 38. Hasil dari 37 div 6 adalah....
	- a. 0
	- b. 1
	- c. 6
	- d. 6,1
	- e. 7

39. Untuk menjalankan (compile) program pascal, kita menekan shortcut...

- a. alt+F10
- b. ctrl+F5
- c. alt+F9
- d. ctrl+F9
- e. F5

40. Berikut ini adalah operasi aritmatika dalam pascal, kecuali…

- a. +
- $b. -$
- c. div
- d. string

e. \*

#### 41. Perhatikan gambar berikut

Dalam sebuah FlowChart,apa arti dari gambar?

- a. menandakan awal dan akir suatu aliran data
- b. digunakan untuk menyambung aliran data,pada halaman yang berbeda
- c. input dan output data
- d. proses manual
- e. aliran data

42. Apa arti dari ikon berikut dalam program excel?

- a. proses penjumlahan
- b. proses pengurangan
- c. pengurutan dari besar ke kecil
- d. pengurutan dari kecil ke besar
- e. proses penyimpanan
- 43. Pengaturan kertas berguna untuk menyesuaikan ukuran kertas pada lembar kerja dengan ukuran kertas sebenarnya saat dicetak menggunakan printer. Pengaturan ukuran kertas tersebut dilakukan dengan menggunakan fasilitas....
	- a. print preview
	- b. print
	- c. customize
	- d. page setup
	- e. page (s)
- 44. Tiga perangkat bantu untuk meningkatkan kinerja dari sebuah sistem adalah....
	- a. komputer, software, program
	- b. hardware, brainware, software
	- c. hardware, software, program
	- d. software, program, brainware
	- e. sistem operasi, hardware, windows
- 45. Berikut ini yang bukan merupakan manfaat sistem informasi adalah...
	- a. Perusahaan menggunakan sistem informasi untuk mempertahankan persediaan pada tingkat paling rendah agar konsisten dengan barang yang tersedia
	- b. Organisasi menggunakan sistem informasi untuk mengolah transaksi
	- c. Perusahaan menggunakan sistem informasi untuk perekrutan pegawai baru
	- d. Bank menggunakan sistem informasi untuk membeli alat tulis guna peningkatan mutu
	- e. Bank menggunakan sistem informasi untuk mengolah cek-cek nasabah, membuat berbagai laporan, rekening koran dan transaksi yang terjadi
- 46. Dalam excel perintah untuk mengatur orientasi kertas secara tegak adalah....
	- a. landscape
	- b. landscope
	- c. lansdskip
	- d. portrait
	- e. potret
- 47. Dalam excel untuk dapat mengurutkan dari urutan abjat besar ke kecilkita dapat menekan ikon toolbar...

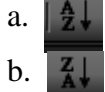

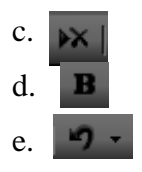

- 48. Struktur program pascal terdiri dari
	- a. kepala program saja dan diakir (ditandai dengan end.)
	- b. deklarasi,kepala program, akir program(end.)
	- c. proses(begin) dan akir (end.)
	- d. kepala program, konstanta
	- e. kepala program, deklarasi, string

49. Sistem operasi apa yang terlihat pada gambar berikut…

eln – PDE Createll

- a. Word
- b. Excel
- c. Dream weaver
- d. Power point
- e. Corel draw

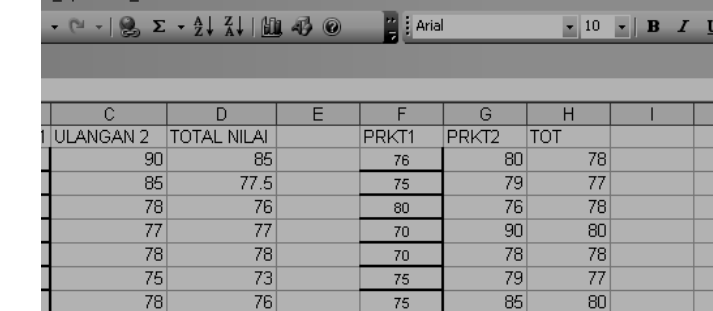

50. Dalam sebuah flowchart simbol-simbol yang tidak digunakan, adalah....

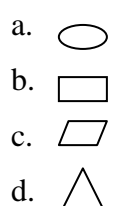

e.  $\Gamma$ 

Selamat mengerjakan ☺